# **ATIVIDADE DATA ACCESS**

## **Profª Lúbia Vinhas**

#### **Discente; Felipe de Oliveira Passos**

**1 -** Buscar (ex. Catálogo da INDE) pelo menos dois conjuntos de dados de interesse para o seu trabalho indicando como estão disponíveis para acesso

**a)** Quais serviços? Quais as URL's dos serviços?

Instituto Brasileiro de Geografia e Estatística (IBGE)

Limite do bioma Mata Atlântica

#### **WMS:**

[https://geoserver.meioambiente.mg.gov.br/IDE/wms?service=WMS&version=1.1.0&req](https://geoserver.meioambiente.mg.gov.br/IDE/wms?service=WMS&version=1.1.0&request=GetMap&layers=IDE%3Aide_0303_mg_mata_atlantica_lei11428_pol&bbox=-51.0462196180181%2C-22.9223784722222%2C-39.8564713543503%2C-14.2326638454862&width=768&height=596&srs=EPSG%3A4674&styles=&format=application%2Fvnd.google-earth.kmz%20xml) [uest=GetMap&layers=IDE%3Aide\\_0303\\_mg\\_mata\\_atlantica\\_lei11428\\_pol&bbox=-](https://geoserver.meioambiente.mg.gov.br/IDE/wms?service=WMS&version=1.1.0&request=GetMap&layers=IDE%3Aide_0303_mg_mata_atlantica_lei11428_pol&bbox=-51.0462196180181%2C-22.9223784722222%2C-39.8564713543503%2C-14.2326638454862&width=768&height=596&srs=EPSG%3A4674&styles=&format=application%2Fvnd.google-earth.kmz%20xml) [51.0462196180181%2C-22.9223784722222%2C-39.8564713543503%2C-](https://geoserver.meioambiente.mg.gov.br/IDE/wms?service=WMS&version=1.1.0&request=GetMap&layers=IDE%3Aide_0303_mg_mata_atlantica_lei11428_pol&bbox=-51.0462196180181%2C-22.9223784722222%2C-39.8564713543503%2C-14.2326638454862&width=768&height=596&srs=EPSG%3A4674&styles=&format=application%2Fvnd.google-earth.kmz%20xml)[14.2326638454862&width=768&height=596&srs=EPSG%3A4674&styles=&format=ap](https://geoserver.meioambiente.mg.gov.br/IDE/wms?service=WMS&version=1.1.0&request=GetMap&layers=IDE%3Aide_0303_mg_mata_atlantica_lei11428_pol&bbox=-51.0462196180181%2C-22.9223784722222%2C-39.8564713543503%2C-14.2326638454862&width=768&height=596&srs=EPSG%3A4674&styles=&format=application%2Fvnd.google-earth.kmz%20xml) [plication%2Fvnd.google-earth.kmz%20xml](https://geoserver.meioambiente.mg.gov.br/IDE/wms?service=WMS&version=1.1.0&request=GetMap&layers=IDE%3Aide_0303_mg_mata_atlantica_lei11428_pol&bbox=-51.0462196180181%2C-22.9223784722222%2C-39.8564713543503%2C-14.2326638454862&width=768&height=596&srs=EPSG%3A4674&styles=&format=application%2Fvnd.google-earth.kmz%20xml)

#### **WFS:**

[https://geoserver.meioambiente.mg.gov.br/IDE/ows?service=WFS&version=1.0.0&requ](https://geoserver.meioambiente.mg.gov.br/IDE/ows?service=WFS&version=1.0.0&request=GetFeature&typeName=IDE%3Aide_0303_mg_mata_atlantica_lei11428_pol&maxFeatures=10000000&outputFormat=SHAPE-ZIP) est=GetFeature&typeName=IDE%3Aide 0303\_mg\_mata\_atlantica\_lei11428\_pol&max [Features=10000000&outputFormat=SHAPE-ZIP](https://geoserver.meioambiente.mg.gov.br/IDE/ows?service=WFS&version=1.0.0&request=GetFeature&typeName=IDE%3Aide_0303_mg_mata_atlantica_lei11428_pol&maxFeatures=10000000&outputFormat=SHAPE-ZIP)

#### Serviço Florestal do Brasil

#### **WCS:**

[https://sistemas.florestal.gov.br/geoserver/ows?service=WCS&version=1.3.0&request=](https://sistemas.florestal.gov.br/geoserver/ows?service=WCS&version=1.3.0&request=GetCapabilities) **[GetCapabilities](https://sistemas.florestal.gov.br/geoserver/ows?service=WCS&version=1.3.0&request=GetCapabilities)** 

#### Instituto de Pesquisas Ambientais

Inventário florestal

## **WMS:**

[https://datageo.ambiente.sp.gov.br/serviceTranslator/rest/getXml/Geoserver\\_Publico/In](https://datageo.ambiente.sp.gov.br/serviceTranslator/rest/getXml/Geoserver_Publico/InventarioFlorestal2001/1490979240668/wms) [ventarioFlorestal2001/1490979240668/wms](https://datageo.ambiente.sp.gov.br/serviceTranslator/rest/getXml/Geoserver_Publico/InventarioFlorestal2001/1490979240668/wms)

# Instituto Brasileiro de Geografia e Estatística (IBGE)

# Vegetação

# **WMS:**

[https://geoservicos.ibge.gov.br/geoserver/CREN/wms?service=WMS&version=1.1.0&r](https://geoservicos.ibge.gov.br/geoserver/CREN/wms?service=WMS&version=1.1.0&request=GetMap&layers=CREN:Cobertura_uso_terra_Mata_Atlantica&styles=&bbox=-55.360912322998,-30.0492916107178,-34.7052574157715,-6.12128973007202&width=662&height=768&srs=EPSG:4674&format=application/openlayers) [equest=GetMap&layers=CREN:Cobertura\\_uso\\_terra\\_Mata\\_Atlantica&styles=&bbox=-](https://geoservicos.ibge.gov.br/geoserver/CREN/wms?service=WMS&version=1.1.0&request=GetMap&layers=CREN:Cobertura_uso_terra_Mata_Atlantica&styles=&bbox=-55.360912322998,-30.0492916107178,-34.7052574157715,-6.12128973007202&width=662&height=768&srs=EPSG:4674&format=application/openlayers) [55.360912322998,-30.0492916107178,-34.7052574157715,-](https://geoservicos.ibge.gov.br/geoserver/CREN/wms?service=WMS&version=1.1.0&request=GetMap&layers=CREN:Cobertura_uso_terra_Mata_Atlantica&styles=&bbox=-55.360912322998,-30.0492916107178,-34.7052574157715,-6.12128973007202&width=662&height=768&srs=EPSG:4674&format=application/openlayers) [6.12128973007202&width=662&height=768&srs=EPSG:4674&format=application/ope](https://geoservicos.ibge.gov.br/geoserver/CREN/wms?service=WMS&version=1.1.0&request=GetMap&layers=CREN:Cobertura_uso_terra_Mata_Atlantica&styles=&bbox=-55.360912322998,-30.0492916107178,-34.7052574157715,-6.12128973007202&width=662&height=768&srs=EPSG:4674&format=application/openlayers) [nlayers](https://geoservicos.ibge.gov.br/geoserver/CREN/wms?service=WMS&version=1.1.0&request=GetMap&layers=CREN:Cobertura_uso_terra_Mata_Atlantica&styles=&bbox=-55.360912322998,-30.0492916107178,-34.7052574157715,-6.12128973007202&width=662&height=768&srs=EPSG:4674&format=application/openlayers)

# **WFS:**

[http://datageo.ambiente.sp.gov.br/geoserver/datageo/INVENTARIO\\_FLORESTAL\\_UG](http://datageo.ambiente.sp.gov.br/geoserver/datageo/INVENTARIO_FLORESTAL_UGRHI21_IPA_2020_POL/wfs?version=1.0.0&request=GetFeature&outputFormat=SHAPE-ZIP&typeName=INVENTARIO_FLORESTAL_UGRHI21_IPA_2020_POL) [RHI21\\_IPA\\_2020\\_POL/wfs?version=1.0.0&request=GetFeature&outputFormat=SHAP](http://datageo.ambiente.sp.gov.br/geoserver/datageo/INVENTARIO_FLORESTAL_UGRHI21_IPA_2020_POL/wfs?version=1.0.0&request=GetFeature&outputFormat=SHAPE-ZIP&typeName=INVENTARIO_FLORESTAL_UGRHI21_IPA_2020_POL) [E-ZIP&typeName=INVENTARIO\\_FLORESTAL\\_UGRHI21\\_IPA\\_2020\\_POL](http://datageo.ambiente.sp.gov.br/geoserver/datageo/INVENTARIO_FLORESTAL_UGRHI21_IPA_2020_POL/wfs?version=1.0.0&request=GetFeature&outputFormat=SHAPE-ZIP&typeName=INVENTARIO_FLORESTAL_UGRHI21_IPA_2020_POL)

# **2 - Interagir com o serviço STAC disponível em https://data.inpe.br/.**

a) Identificar quais as coleções são oferecidas.

# **CBERS-4A/WPM - Multispectral and Panchromatic Bands Fusioned**

Esta coleção contém produtos RGB de alta resolução de 2 metros, gerados usando o método de Fusão de Componentes Principais (PCA), com valores codificados entre 1 e 255, sendo 0 reservado para 'Sem Dados'. Este produto é derivado do número digital de nível 4 CBERS-4A WPM original com 10 bits de quantização.

# **CBERS-4/WFI - Level-4-SR - Data Cube - LCF 16 days**

COG Cubo de Dados de Observação da Terra gerado a partir do produto CBERS-4/WFI Nível-4 SR sobre a extensão do Brasil. Este conjunto de dados é fornecido no formato de arquivo GeoTIFF Otimizado para Nuvem (COG). O conjunto de dados é processado com resolução espacial de 64 metros, reprojetado e recortado para o grid BDC\_LG Versão 2 (BDC\_LG V2).

# **Sentinel-2 Image Mosaic of Brazilian Cerrado Biome - 2 Months**

COG Mosaico de imagens Sentinel-2 do bioma do Cerrado brasileiro com resolução espacial de 10m. O mosaico foi preparado em apoio ao projeto TerraClass. A composição em cores falsas é baseada nas bandas MSI 8, 4 e 3 atribuídas aos canais RGB.

# **Sentinel-3/OLCI - Level-1B Full Resolution**

ZIP Produto Copernicus Sentinel-3/OLCI Nível-1B OL\_1\_EFR (modo de processamento EO para Resolução Total) sobre o Brasil.

## **CBERS-4A/WFI - Level-4-SR - Cloud Optimized GeoTIFF**

COG Produto de Reflectância de Superfície CBERS-4A/WFI sobre o Brasil. O produto L4 SR fornece imagens de reflectância de superfície ortorretificadas. Este conjunto de dados é fornecido como GeoTIFF Otimizado para Nuvem (COG).

# **GOES-16 Cloud & Moisture Imagery**

NetCDF O Imager de Baseline Avançado (ABI) GOES-16 L2 Imagens de Nuvens e Umidade fornece 16 bandas espectrais com alta resolução temporal sobre o continente americano. A importância do satélite GOES-16 para o Brasil e a América do Sul reside em sua localização em longitude -75°, permitindo que ele ofereça uma abrangente...

# **AMAZONIA-1/WFI - Level-4-SR - Cloud Optimized GeoTIFF**

COG Produto de Reflectância de Superfície AMAZONIA-1/WFI sobre o Brasil. O produto L4 SR fornece imagens de reflectância de superfície ortorretificadas. Este conjunto de dados é fornecido como GeoTIFF Otimizado para Nuvem (COG).

# **Sentinel-1 - Level-1 - Interferometric Wide Swath Ground Range Detected High Resolution**

ZIP Os produtos de Nível-1 Ground Range Detected (GRD) do Copernicus Sentinel-1 consistem em dados SAR focados que foram detectados, multi-looked e projetados para a faixa do solo usando um modelo elipsoidal da Terra.

#### **MYD13Q1 v006 - Cloud Optimized GeoTIFF**

COG Os Índices de Vegetação do Moderate Resolution Imaging Spectroradiometer (MODIS) Aqua (MYD13Q1) Versão 6.0 são gerados a cada 16 dias com resolução espacial de 250 metros como um produto de Nível 3. O produto MYD13Q1 fornece duas camadas de vegetação primárias.

#### **CBERS/WFI - Level-4-SR - Data Cube - LCF 8 days**

COG Cubo de Dados de Observação da Terra gerado a partir dos produtos CBERS-4/WFI e CBERS-4A/WFI Nível-4 SR sobre a extensão do Brasil. Este conjunto de dados é fornecido no formato de arquivo GeoTIFF Otimizado para Nuvem (COG).

# **CBERS-4/WFI - Level-4-SR - Cloud Optimized GeoTIFF**

COG Produto de Reflectância de Superfície CBERS-4/WFI sobre o Brasil. O produto L4 SR fornece imagens de reflectância de superfície ortorretificadas. Este conjunto de dados é fornecido como GeoTIFF Otimizado para Nuvem (COG).

# **CBERS-4/MUX - Level-4-SR - Data Cube - LCF 2 months**

COG Cubo de Dados de Observação da Terra gerado a partir do produto CBERS-4/MUX Nível-4 SR sobre a extensão do Brasil. Este conjunto de dados é fornecido no formato de arquivo GeoTIFF Otimizado para Nuvem (COG).

# **Sentinel-2 - Level-2A - Cloud Optimized Geo TIFF**

GeoTiffCOG Produto de Nível-2A Sentinel-2/MSI da Copernicus sobre o Brasil. O produto de Nível-2A fornece imagens de reflectância de superfície ortorretificadas (Bottom-Of-Atmosphere - BOA). Este conjunto de dados é fornecido como GeoTIFF Otimizado para Nuvem (COG).

# **CBERS-4/MUX - Level-4-SR - Cloud Optimized GeoTIFF**

COG Produto de Reflectância de Superfície CBERS-4/MUX sobre o Brasil. O produto L4 SR fornece imagens de reflectância de superfície ortorretificadas. Este conjunto de dados é fornecido como GeoTIFF Otimizado para Nuvem (COG).

# **MOD13Q1 v006 - Cloud Optimized GeoTIFF**

COG Os Índices de Vegetação do Moderate Resolution Imaging Spectroradiometer (MODIS) Terra (MOD13Q1) Versão 6.0 são gerados a cada 16 dias com resolução espacial de 250 metros como um produto de Nível 3. O produto MOD13Q1 fornece duas camadas de vegetação primárias.

#### **Sentinel-2 - Level-1C**

ZIP Produto de Nível-1C Sentinel-2/MSI da Copernicus sobre o Brasil. O produto de Nível-1C fornece imagens de reflectância de Top-Of-Atmosphere (TOA) ortorretificadas.

#### **Sentinel-2 - Level-2A**

ZIP Produto de Nível-2A Sentinel-2/MSI da Copernicus sobre o Brasil. O produto de Nível-2A fornece imagens de reflectância de superfície ortorretificadas (Bottom-Of-Atmosphere - BOA).

## **Sentinel-2/MSI - Level-2A - Data Cube - LCF 16 days**

COG Cubo de Dados de Observação da Terra gerado a partir do produto Copernicus Sentinel-2/MSI Nível-2A sobre o Brasil. Este conjunto de dados é fornecido no formato de arquivo GeoTIFF Otimizado para Nuvem (COG).

#### **Landsat Collection 2 - Level-2**

Produtos Científicos de Nível-2 da Coleção 2 do Landsat (https://www.usgs.gov/landsat-missions/landsat-collection-2-level-2-science-products), compostos por dados de imagem de reflectância de superfície corrigida atmosfericamente e temperatura de superfície.

#### **Landsat Collection 2 - Level-2 - Data Cube - LCF 16 days**

COG Cubo de Dados de Observação da Terra gerado a partir do produto Landsat Nível-2 sobre a extensão do Brasil. Este conjunto de dados é fornecido no formato de arquivo GeoTIFF Otimizado para Nuvem (COG).

**b)** Listar os itens disponíveis em uma coleção de seu interesse e uma área de seu interesse

 Coleção escolhida como interesse: Imagens do bioma Mata Atlântica da Região Sudeste

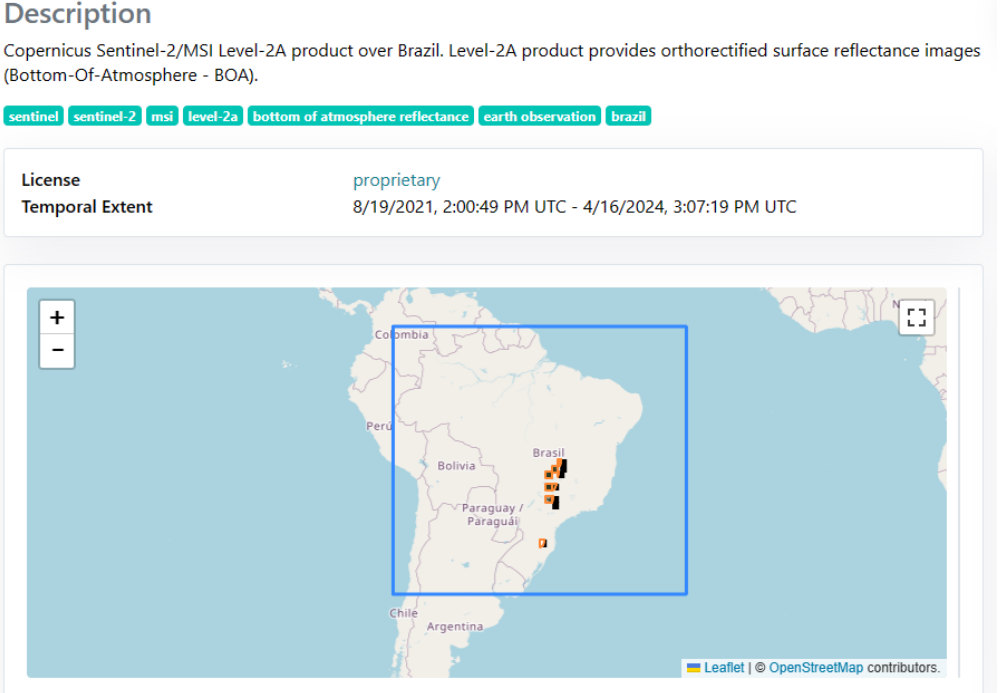

Área de interesse: Imagens do bioma Mata Atlântica da região sudeste.

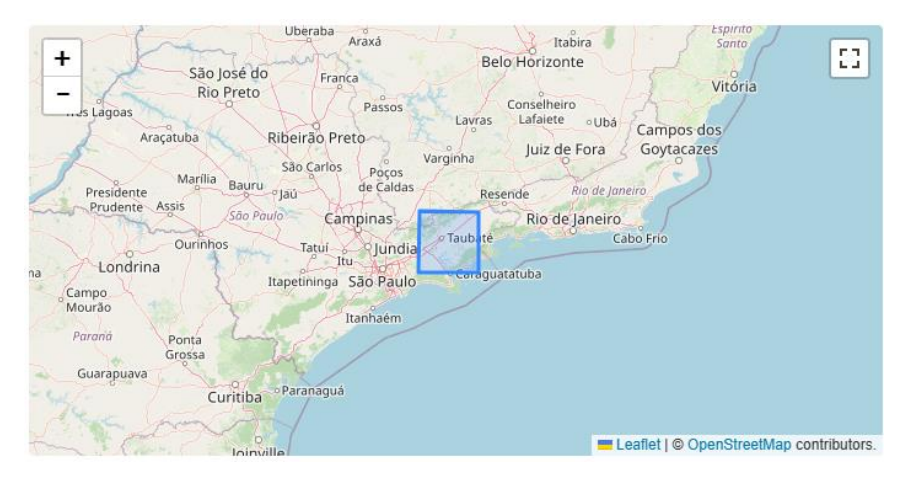

## Collection

#### Sentinel-2 - Level-2A

ZIP Copernicus Sentinel-2/MSI Level-2A product over Brazil. Level-2A product provides orthorectified surface reflectance images (Bottom-Of-Atmosphere - BOA).

8/19/2021, 2:00:49 PM UTC - 4/16/2024, 3:07:19 PM UTC

#### Metadata

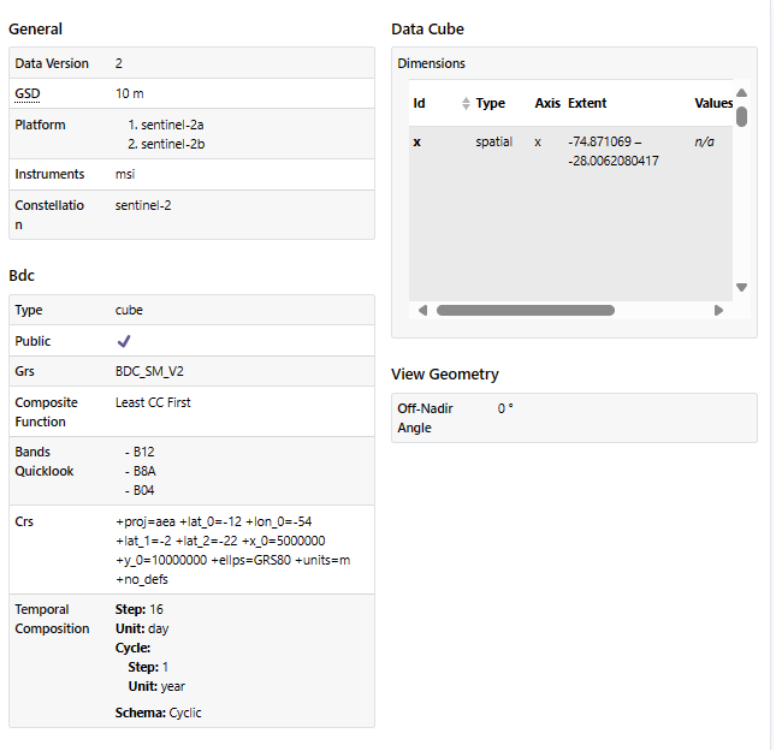

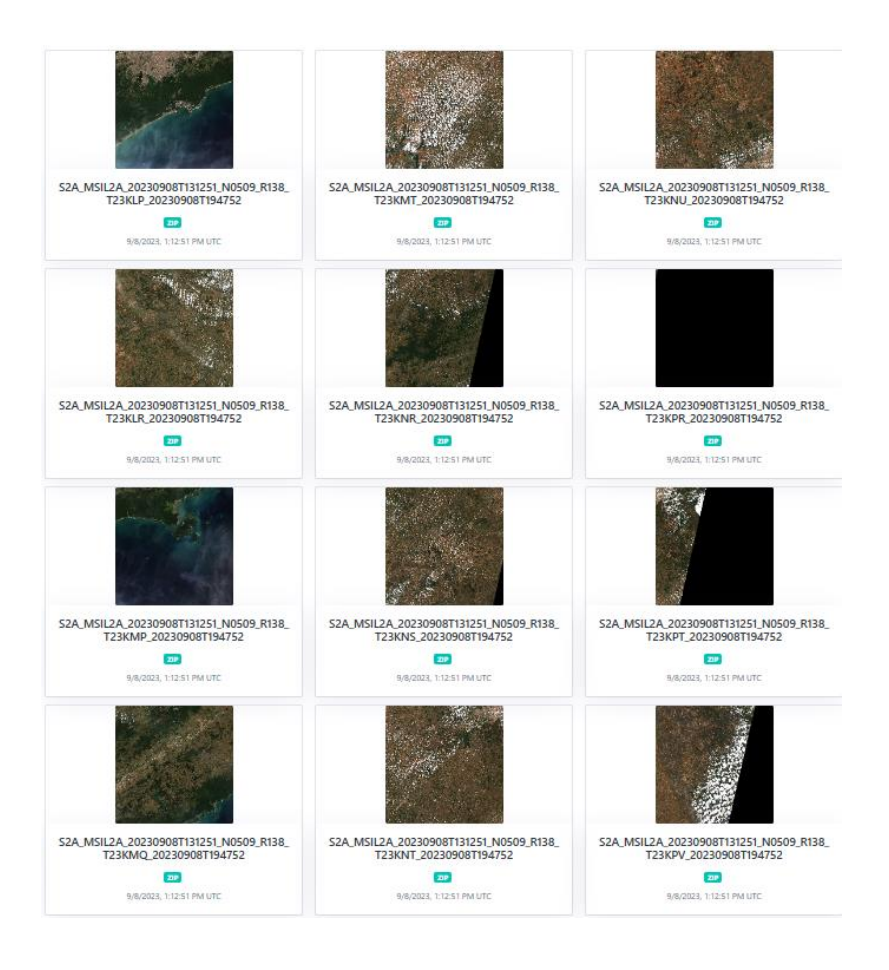

**3)** Onde você pode encontrar as Bases cartográficas contínuas – Brasil, do IBGE? Para download e por serviços.

Bases para download:

[https://www.ibge.gov.br/geociencias/cartas-e-mapas/bases-cartograficas](https://www.ibge.gov.br/geociencias/cartas-e-mapas/bases-cartograficas-continuas.html)[continuas.html](https://www.ibge.gov.br/geociencias/cartas-e-mapas/bases-cartograficas-continuas.html)

Bases por serviços web:

[https://geoservicos.ibge.gov.br/geoserver/web/;jsessionid=F2871691FC7385B8AEE1E](https://geoservicos.ibge.gov.br/geoserver/web/;jsessionid=F2871691FC7385B8AEE1E703C4945A2E) [703C4945A2E](https://geoservicos.ibge.gov.br/geoserver/web/;jsessionid=F2871691FC7385B8AEE1E703C4945A2E)